#### **PROJECT SPECIFICATION**

## **Analyze NYSE Data**

**Submission Phase**

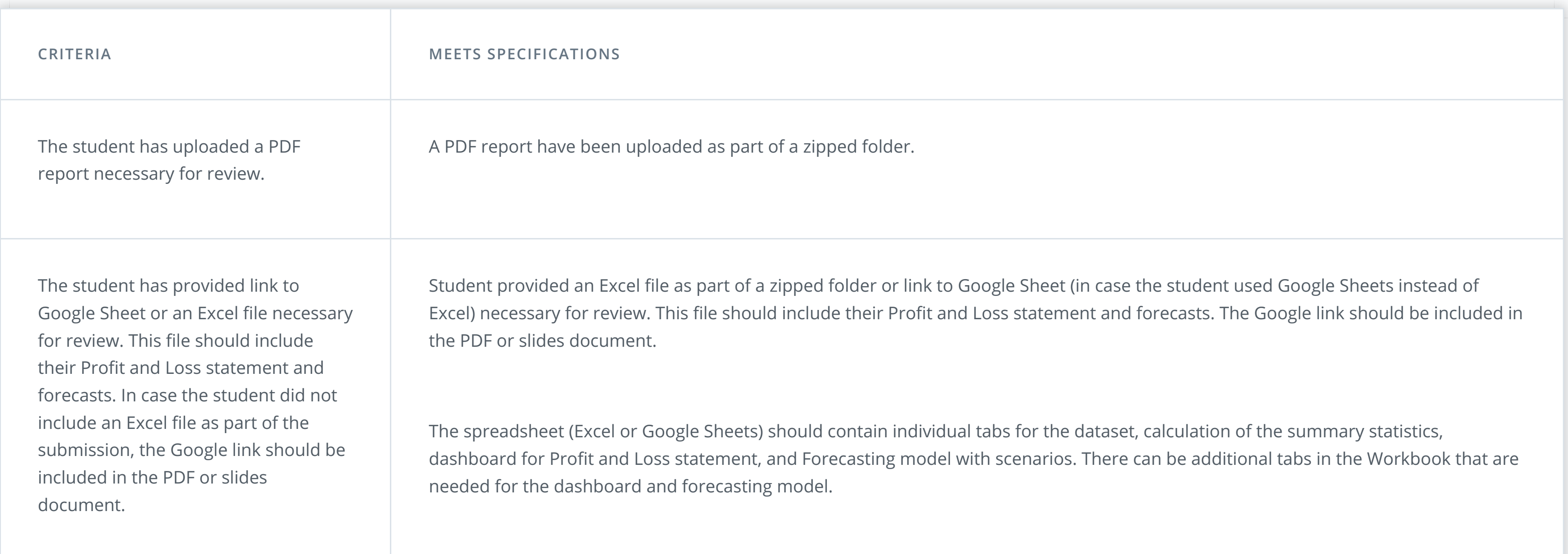

### **Exploration of Summary Statistics**

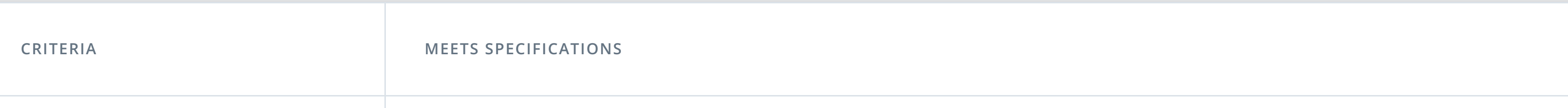

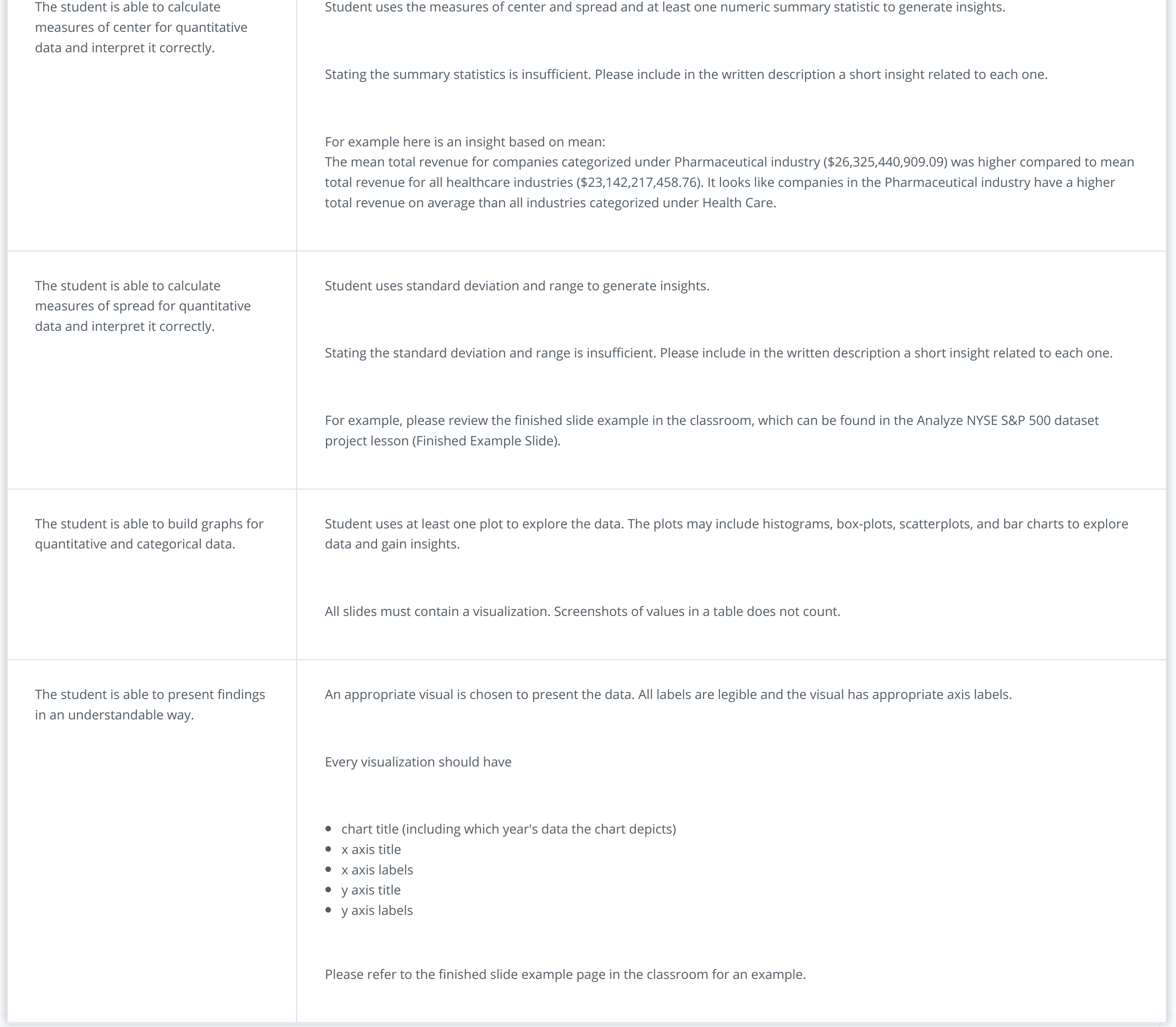

#### **Communication Phase**

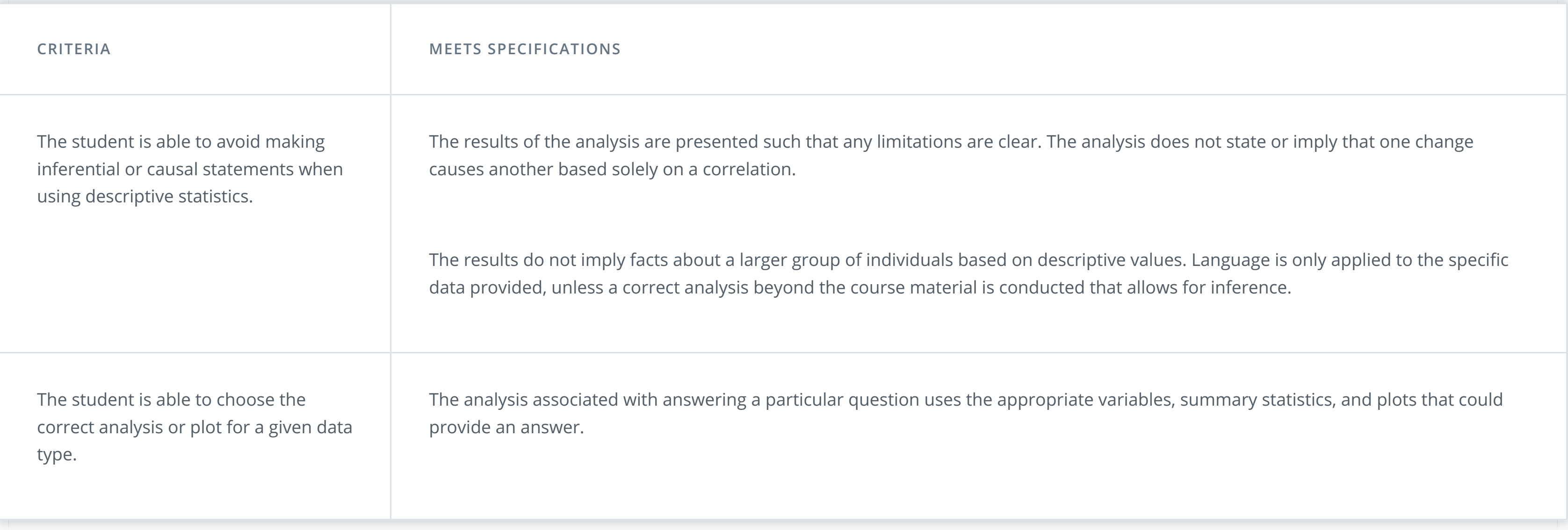

#### **Business Metrics**

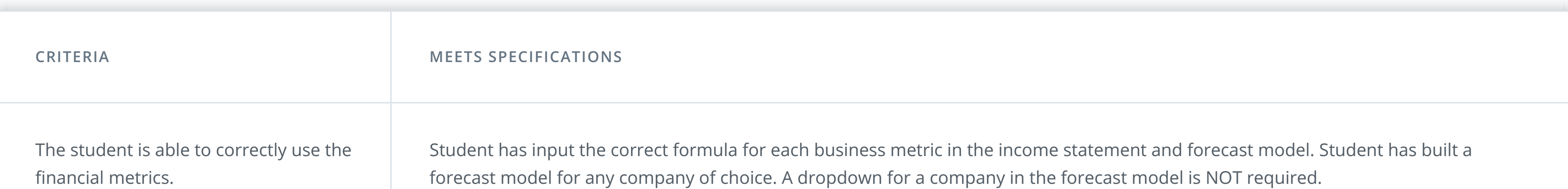

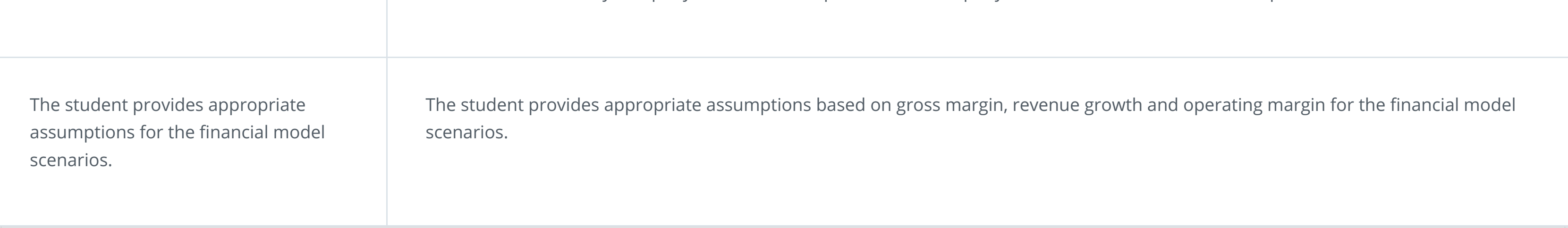

## **Excel Functions and Modeling**

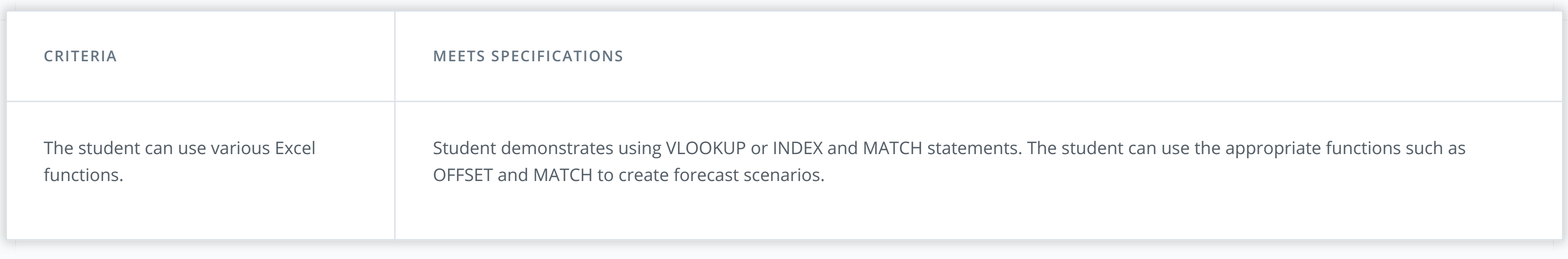

# **Suggestions to Make Your Project Stand Out!**

The visuals go above and beyond to be appealing and informative.

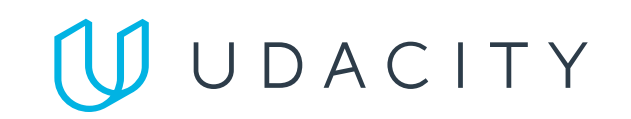